Министерство образования и науки Российской Федерации Федеральное государственное бюджетное образовательное учреждение высшего профессионального образования

**Санкт-Петербургский государственный технологический университет растительных полимеров**

# **А.Н. Алексеева**

# **ПЛАНИРОВАНИЕ НА ЦЕЛЛЮЛОЗНО-БУМАЖНОМ ПРЕДПРИЯТИИ**

# **Часть II**

# **Учебное пособие**

Санкт-Петербург 2009

Федеральное агентство по образованию

 $0 - 51$ 

Государственное образовательное учреждение высшего профессионального образования

# САНКТ-ПЕТЕРБУРГСКИЙ ГОСУДАРСТВЕННЫЙ ТЕХНОЛОГИЧЕСКИЙ УНИВЕРСИТЕТ РАСТИТЕЛЬНЫХ ПОЛИМЕРОВ . , НАУЧНО-ИНФОРМАЦИОННЫЙ ЦЕНТР САНКТ-ПЕТЕРБУРГСКОГО ГОСУДАРСТВЕННОГО ТЕХНОЛОГИЧЕСКОГО УНИВЕРСИТЕТА РАСТИТЕЛЬНЫХ ПОЛИМЕРОВ

Кафедра экономики организации производетва

## ПЛАНИРОВАНИЕ НА ПРЕДПРИЯТИИ

Методические указания по выполнению курсовой работы для студентов, обучающихся по ускоренным программам

Факультет - заочный

Специальность - 080502 (060800) «Экономика и управление на предприятии ЦБП»

> Санкт-Петербург 2006

### Содержание курсовой работы

При выполнении курсовой работы необходимо выполнить следующие расчеты:

- определить годовую выработку бумаги по маркам сортам, т.е. составить производственную программу;
- рассчитать явочную списочную численность работающих на бумажной фабрике и фонд их заработной платы;
- рассчитать себестоимость бумаги, для этого определить заготовительные цены на сырье и материалы, составить калькуляцию себестоимости;
- рассчитать годовой объем товарной и реализованной продукции по плану;
- определить валовую прибыль прибыль остающуюся распоряжении предприятия (бумажной фабрики).

### Расчет производственной программы

Годовая выработка бумаги определяется на основе сугочной производительности машины  $(P_{ci})$  и времени ее работы на каждой марке бумаги  $(T_{\mathit{Di}})$  по формуле

$$
\Pi_{200} = \sum_{i=1}^{n} P_{ci} \cdot T_{pi} .
$$

Суточная производительность машины определяется для каждой марки бумаги (в соответствии заданием) по формуле:

 $P_{ci} = 0.06 \cdot B \cdot V_i \cdot g_i \cdot K_1 \cdot K_2 \cdot (24 - \Pi TO),$ 

где 0,06 - коэффициент перевода минут в часы, граммов в килограммы; - обрезная ширина бумажного полотна, м.;

 $V_i$  – скорость машины при выработке марки бумаги, м/мин;

 $g_i$  – масса 1 м<sup>2</sup> бумаги каждой марки, г/м<sup>2</sup>;

 $K_1$  - коэффициент использования рабочего хода машины, равен

$$
1-\frac{\% x/xo\partial}{100};
$$

3

### УДК 338.45:676(075)

Планирование на предприятии: Методические указания по выполнению курсовой работы для студентов, обучающихся по ускоренным программам / Сост. АН.Алексеева; ГОУВПО СПБГГурп. СПб., 2006. 16 с.

Методические указания содержат порядок расчета производственной программы. численности работающих, себестоимости бумаги прибыли предприятия.

Методические указания предназначены для студентов, обучающихся до ускоренным программам по специальности 080502 (060800) «Экономика управление на предприятии ЦБГЬ>.

### Рецензент: доцент, кандидат экономических наук кафедры МиП ГОУВПО СПБПУРП Богатырева О.Н.

Подготовлены и рекомендованы к печати кафедрой экономики и .организацни производства ГОУВПО СПБПУРП (протокол № 5 от 30.12.2005 г.).

Утверждены изданию методической комиссией факультета экономики и менеджмента ГОУВПО СПбГТУРП (протокол № 5 от 01.03.2006 г.)

> © ГОУВПО Санкт-Петербургский государственный технологический университет растительных полимеров, 2006

CKOLO XHNBEPCNIETY PACINIE **TEXHONOLNHE** САНКТ-ПЕТЕРБУРГСКОГО ГОСУДАРСТ О-ИНФОРМАЦИОННЫЙ

 $\boldsymbol{n}$ 

 $K_2$  – коэффициент, учитывающий отходы и брак в отделке, он равен

$$
1-\frac{\% \quad \text{6para}}{100}
$$

ПТО - планово-технические остановы машины, связанные со сменой одежды машины, равны 0,5 - 1,5 часа в рабочие сутки.

Для определения времени работы машины в год  $(T_p)$  составляется баланс рабочего времени по следующей форме, приведенной в табл. 1.

Время простоев в ремонтах определяется как произведение продолжительности ремонта каждого вида на число ремонтов.

Капитальный ремонт БДМ производится, как правило, 1 раз в пять лет, его продолжительность 240 часов. Калитальный малый ремонт производится ежегодно, кроме года, в котором производится капитальный ремонт. Продолжительность капитального малого ремонта может составить 120 часов.

Количество текущих ремонтов определяется по формуле

$$
P_{\text{mek}} = \frac{T_{\text{Kd1}} \times n}{M_{\text{nep.mek}}} - (P_{\text{K}} + P_{\text{KM}}),
$$

- количество текущих ремонтов в год; где  $P_{\text{mex}}$ 

- количество единиц однотипного оборудования (1 БДМ);

 $M_{nep, max}$  – межремонтный период для текущего ремонта (для БДМ, работающих со скоростью свыше 300 м/мин он равен 288);

 $P_{\kappa}P_{\kappa}$  – количество капитальных и капитальных малых ремонтов в году.

Количество текущих ремонтов равно

$$
P_{\text{MEK}} = \frac{8760 \times 1}{288} - (1 + 0) = 30 \text{ pemohd}
$$

При продолжительности 1 текущего ремонта 14 часов простои по этой причине составят  $14 \cdot 30 = 420$  часов в год.

Таблица

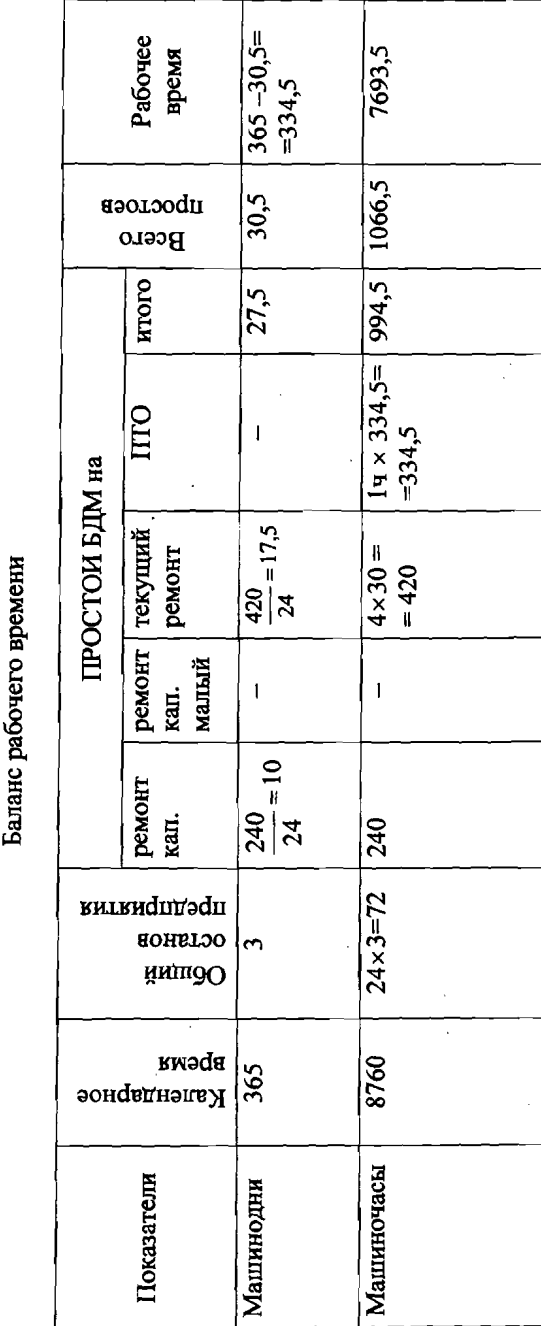

### Таблина 2

### Производственная программа бумажной фабрики

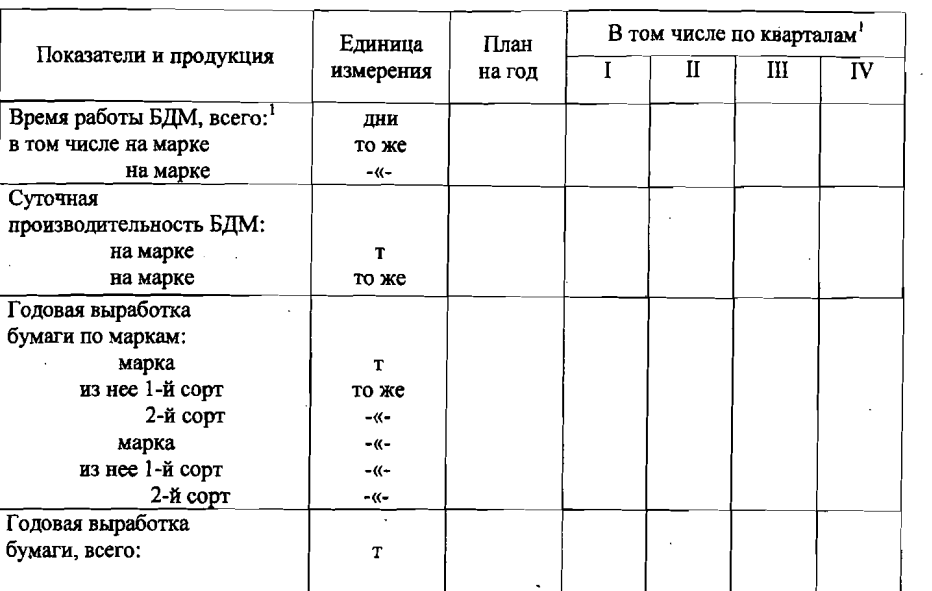

### План по труду и заработной плате

План по труду и заработной плате включает следующие разделы:

- планируемый баланс рабочего времени 1 рабочего в год;
- расчет численности работающих по категориям;
- расчет фонда заработной платы рабочих;
- расчет фонда заработной платы других категорий работающих;
- расчет среднегодовой заработной платы одного работающего и по отдельным категориям.

Баланс рабочего времени одного рабочего в год разрабатывается для рабочих, занятых в непрерывном производстве (работающих по 4-бригадному графику) и рабочих, имеющих общевыходные дни отдыха (ремонтников).

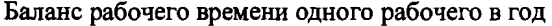

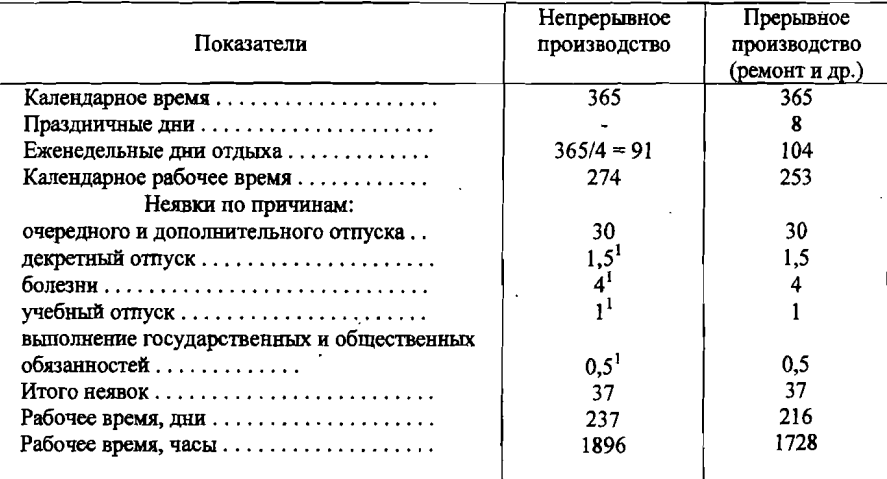

Данные баланса рабочего времени одного рабочего в год необходимы для расчета явочной и списочной численности рабочих, а также для определения их фонда заработной платы.

Расчет численности рабочих выполняется по списочному составу, куда включаются рабочие, находящиеся на предприятии, а также находящиеся в командировках, отпусках, болеющие и др.

В непрерывном производстве, в данном случае на БДМ, расчет численности производится по рабочим местам (постам), т.е. по нормативам численности. При этом норматив численности представляет собой количество рабочих, обслуживающих машину в одну смену.

Норматив численности для БДМ состоит из рабочих следующих профессий:

<sup>1</sup> По кварталам выполнять расчет не следует.

Таблица 3

<sup>&</sup>lt;sup>1</sup> Цифры условные.

### Численность рабочих, обслуживающих БДМ в 1 смену (норматив численности)

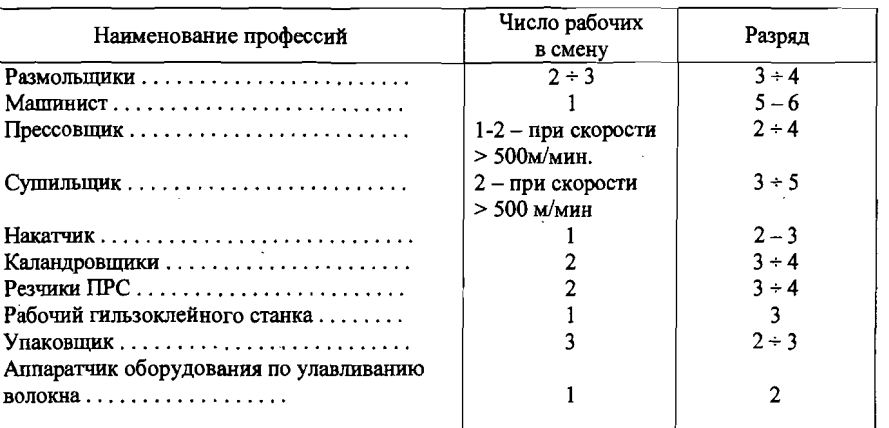

Списочная численность рабочих определяется по формуле: Таблица 6

$$
H_{cnuc} = H \cdot C \cdot K_{no\partial c} \cdot K_{pes},
$$

где  $H$  — норматив численности, чел.;

- число смен в сутки;  $\mathcal{C}$ 

 $K_{\text{max}}$  - коэффициент подсменности, равный  $-\frac{R_{\text{max}}}{R_{\text{max}}}$ - кал.раб

$$
K_{no\partial c} = \frac{365}{274} = 1,33;
$$

$$
\textit{K}_{pe3}-{\scriptsize \text{козффициент резерва работих, равный}}\,\frac{T_{\textit{KQI.}p\textit{a}\textbf{b}}}{T_{\textit{p}\textit{a}\textbf{b}}},
$$

$$
K_{pe3} = \frac{274}{237} = 1,16.
$$

Кроме рабочих, обслуживающих технологический процесс, необходимо предусмотреть два человека ремонтного персонала (слесаря электрика по 5-6 разряду), работающих по 5-дневной рабочей неделе, и 2 дежурных (слесаря и электрика 6-го разряда), работающих как основные рабочие по скользящему графику.

Расчет списочной численности рабочих представлен в таблице 5.

Таблица 5

### Списочное число рабочих БДМ

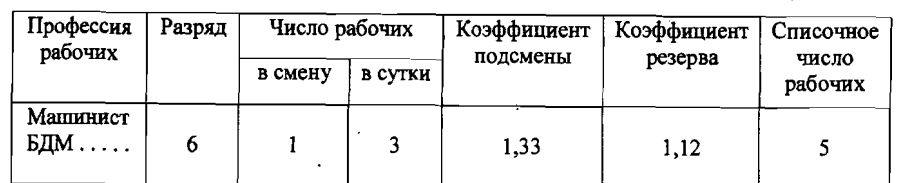

Расчет фонда заработной платы рабочих необходимо выполнить таблице 6.

### Расчет фонда заработной платы рабочих

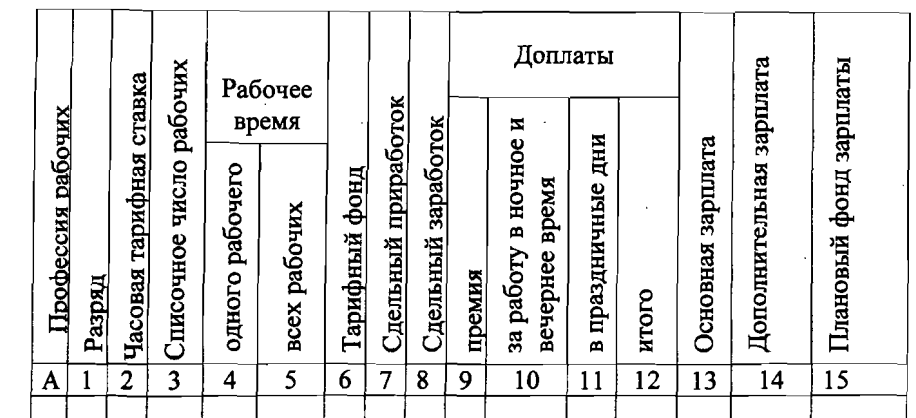

В графы А, 1 и 3 (табл.6) данные необходимо перенести из предыдущей таблицы (табл.5).

9

 $\geq$ р

Тарифные ставки по разрядам (графа 2) рассчитать по формуле

$$
C_n = C_{lp} \times K_{map},
$$

где  $C_n$  - тарифная ставка любого разряда;

*]p* – тарифная ставка 1-го разряда;

 $K_{\text{map}}$  - тарифный коэффициент, который показывает во сколько раз тарифная ставка любого разряда выше тарифной ставки l-го разряда.

Тарифную ставку l-го разряда рассчитывают исходя из минимального месячного размера оплаты труда рабочего l-го разряда среднего числа часов работы в месяц. Например, при min оплате труда рабочего 1-го разряда 1000 руб. (негосударственное предприятие) в месяц и времени работы в месяц 170 часов, часовая тарифная ставка рабочего-сдельщика l-го разряда вредными условиями труда будет равна:

$$
C_I = \frac{1000}{170} \cdot 1,2 \cdot 1,25 = 8,82 \text{ py6.}
$$

- где 1,2 коэффициент, учитывающий интенсивность труда рабочегосдельщика;
	- $1,25 -$  коэффициент, учитывающий увеличение зарплаты при работе во вредных условиях.

Тарифные коэффициенты по разрядам рассчитываются на предприятиях. данном случае их можно принять следующими (табл. 7).

Таблица 7

))<br>)<br>)

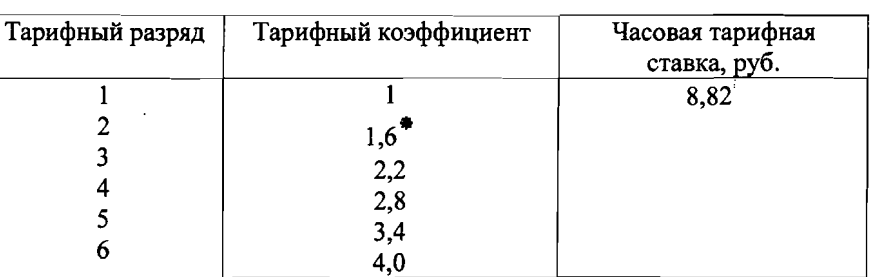

Тарифные коэффициенты часовые тарифные ставки

-Тарифные коэффициенты могут быть другого уровня.

Например. Часовая тарифная ставка рабочего 3-го разряда будет равна

$$
C_{3p} = 8,82 \cdot 2,2 = 19,4 \text{ py6}.
$$

Рабочее время 1-го рабочего в год в часах (графа 4 табл.6) необходимо взять из баланса рабочего времени. Графу 5 - рассчитать путем умножения графы 4 на графу 3.

Тарифный фонд (графа 6) определяется путем умножения тарифной ставки (графа 2) на планируемое рабочее время (графа 5).

Сдельный приработок (графа 7) принять размере 3-5 % от тарифного фонда (графа 6).

Сдельный заработок равен сумме графы 6 графы 7. для дежурного ремонтного персонала сдельный приработок не рассчитывается.

Доплаты сдельному заработку планируются следующем размере:

- премию принять размере 20-25 % (графа 9) от сдельного заработка

- доплату за работу в ночное и вечернее время рассчитать для рабочих с непрерывным режимом работы размере 30 % за каждый час работы ночное и вечернее время. Время работы в ночное и вечернее время составит 59 % от планируемого рабочего времени (графа 5).

Доплату за работу в праздничные дни и другие доплаты принять в размере 2,8 % от сдельного заработка (графа 8) и всего доплат стимулирующего компенсирующего характера (графа 12).

Дополнительная заработная плата (графа 14) определяется как произведение фонда основной зарплаты на процент дополнительной зарплаты.

Процент дополнительной зарплаты рассчитывается на основе данных баланса рабочего времени l-го рабочего год по формуле

$$
3_{\partial on} = \frac{O + O_{\mathcal{Y}V} + H_V}{T_{\mathcal{P}a\mathcal{D}}} \cdot 100,
$$

где  $3_{\text{don}}$ - процент дополнительной зарплаты;

 $O_\mathcal{V}$ ч – очередной и учебный отпуск, дни;

 $H_u$ - неявки в связи с выполнением государственных и общественных обязанностей, дни.

### Расчет планируемого фоида заработной платы руководителей, специалистов, служащих

для администрации предприятия для бумажной фабрики (как цеха) этот расчет выполняется в виде штатного расписания, в котором указывается количество платных единиц, по подразделениям должностные оклады за месяц и фонд оплаты в год (табл. 8).

Таблица 8

### Штатное расписание

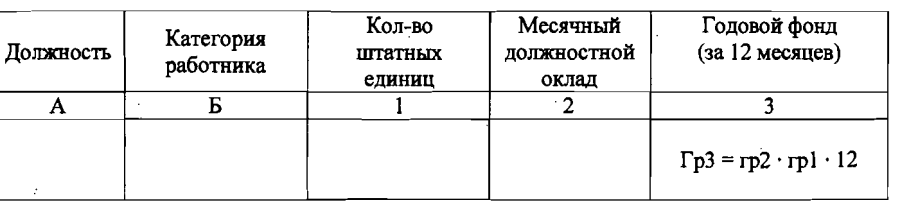

### Расчет себестоимости бумаги

Себестоимость продукции - это затраты предприятия на производство реализацию продукции. Расчет себестоимости следует выполнить по статьям затрат в виде калькуляции, состоящей из 4 разделов (таблицы 9-11):

1. Раздел «Производство количественном выражении».

11. Раздел «Себестоимость по статьям затрат».

Ш. Раздел «Расшифровка нормируемых статей», т.е, на которые установлены нормы расхода.

IV. Раздел «Себестоимость по маркам бумаги».

Расчет выполняется в следующем порядке - сначала заполняется 1раздел, далее Ш, после этого - 11 IV разделы калькуляции.

Калькуляция себестоимости

Таблица 9

1раздел «Производство количественном выражении»

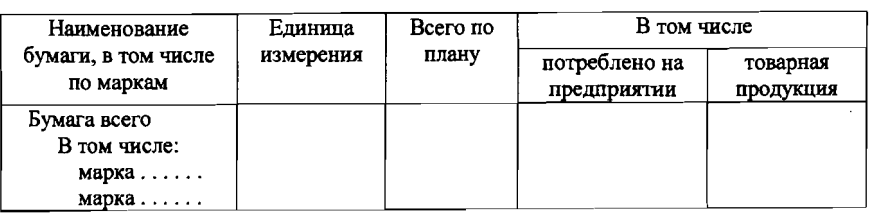

### 11 раздел «Себестоимость по статьям затрат»

Таблица 10

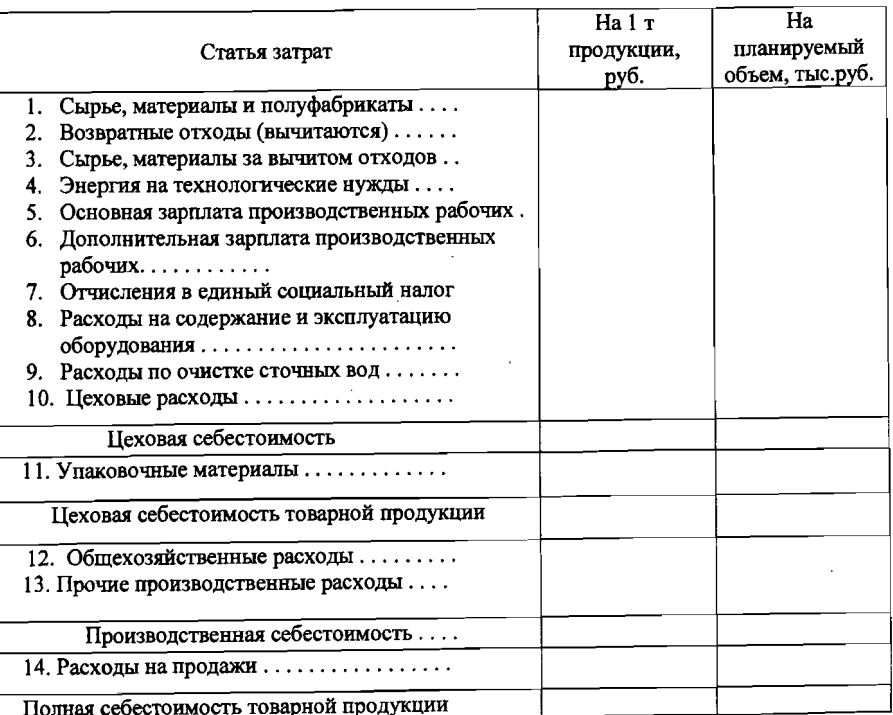

Цена на сырье, материалы, полуфабрикаты в приведенной таблице 44 -это так называемая заготовительная цена, которая формируется из следующих составляющих (табл.12).

12

### Таблица 11

### III раздел «Расшифровка нормируемых статей затрат»

 $\overline{\phantom{a}}$ 

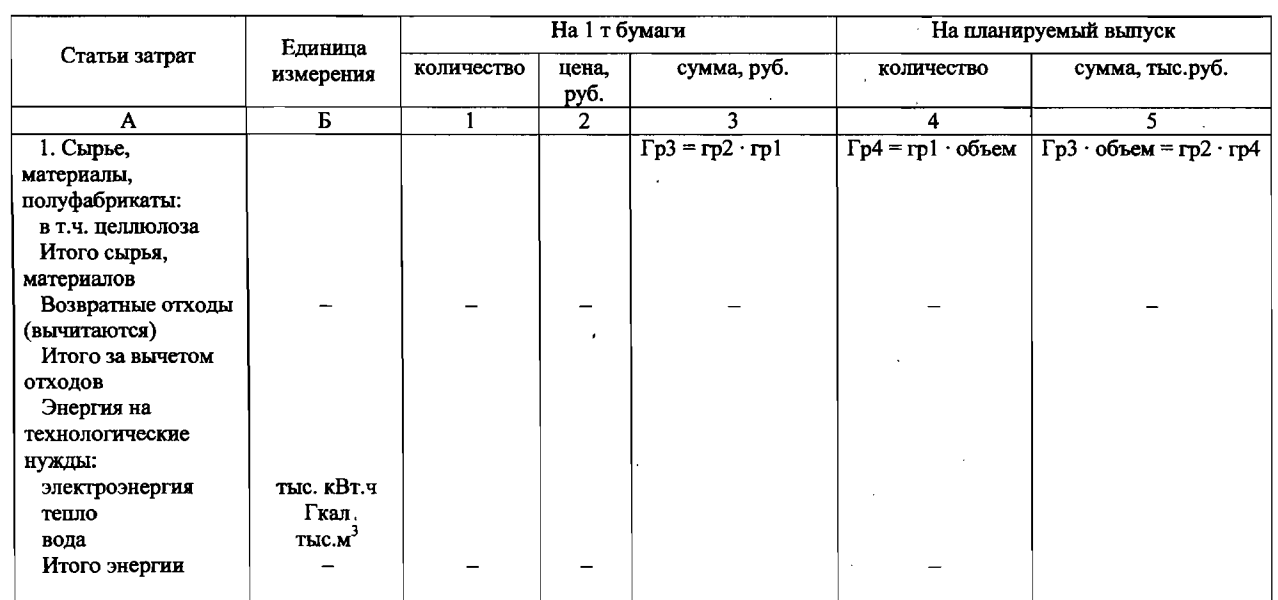

Таблица 12

Расчет заготовительной цены на покупные сырье, материалы полуфабрикаты

 $\bar{z}$ 

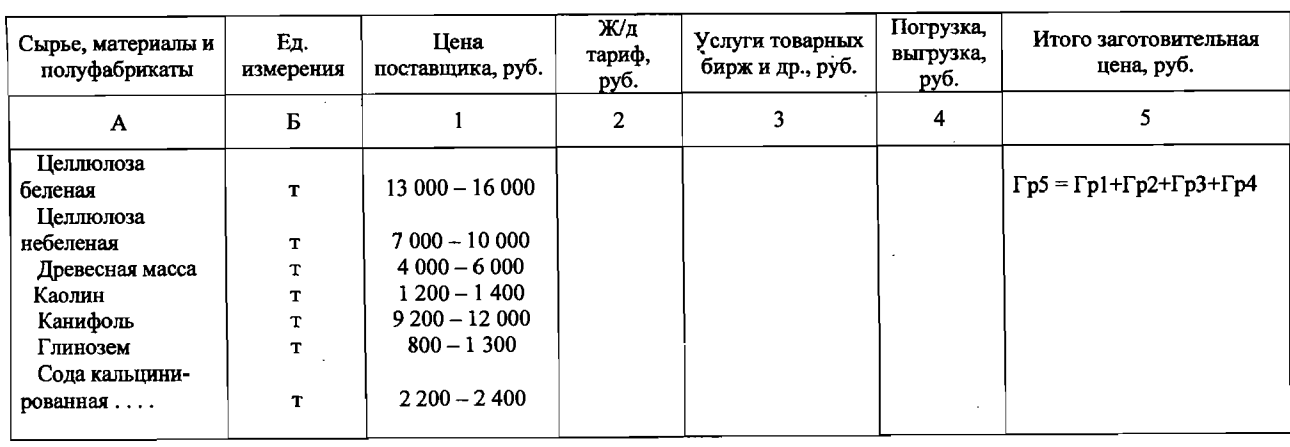

 $\overline{1}$ 

 $\overline{5}$ 

Таблица 13

### ПЛан товарной продукции

В курсовой работе транспортные расходы на 1 т материальных ресурсов (гр.2 табл.12) принять размере 15-20 % от цены поставщика (гр.1). Услуги товарных бирж и прочие расходы - в размере 5-10 % от цены поставщика, расходы на погрузку, выгрузку (гр.4) - 2-4 % от цены поставщика. Сумма затрат по графам 1-4 представляет собой заготовительную цену, используемую разделе калькуляции«Расшифровканормируемыхзатрат».

Ценой на электроэнергию,тепло воду является цеховая себестоимость производстваэтих видов энергии либо тарифы.

курсовой работе принять цеховую себестоимость 1 ТЫС.кВт.ч электроэнергии 650 руб., 1 Гкал тепла 230 руб., 1 тыс.м' воды 175 руб.

Данные раздела III «Расшифровка нормируемых статей затрат» в стоимостном выражении на единицу продукции на весь выпуск переносятся во II раздел калькуляции «Себестоимость по статьям затрат» (табл.10).

Сумму основной дополнительной зарплаты производственных рабочих взять из плана по труду и вписать ее в гр.2 (табл.10). Разделив эту сумму на количество бумаги из 1 раздела калькуляции, получим затраты на зарплату расчете на 1т бумаги. Отчисления в единый социальный налог принять в размере 26 % от суммы зарплаты, указанной в графах 1 и 2.

Расходы на содержание и эксплуатацию оборудования принять на 1 т бумаги в сумме 150-200 руб. Цеховые расходы принять на 1 т бумаги в сумме 120-130 руб., упаковочные материалы - 26-40 руб. на 1т.

Общехозяйственные расходы 150-180 руб. на 1 т. бумаги. Расходы по очистке сточных вод определить из расчета 400 руб. за 1 тыс.м' сточиых вод. Объем стоков равен количеству потребленной свежей воды.

НАУЧНО-ИНФОРМАЦИОННЫЙ ЦЕНТР САНКТ-ПЕТЕРБУРГСКОГО ГОСУДАРСТВЕННОГО ТЕХНОЛОГИЧЕСКОГО УНИВЕРСИТЕТА РАСТИТЕЛЬНЫХ ПОЛИМЕРОВ

САНКТ-ПЕТЕРБУРГСКОГО ГОСУДАРСТВЕННОГО

HHO-MHOOPMALIMOHHbIN LIEHTP

TEXHOJIOLNHECKOLO AHNBEBCNIETY

PACTИTEЛЬНЫХ ПОЛИМЕРО

Расходы на продажи определить из расчета 50-70 руб. на 1 бумаги, предназначенной для реализации.

Сумма перечисленных статей затрат образует полную себестоимость продукции. Исходя из уровня себестоимости принятого размера рентабельности, можно рассчитать отпускную цену за 1 бумаги. для этого полную себестоимость 1 бумаги следует умножить на коэффициент, учитывающий рентабельность. При рентабельности 28 %-35 % коэффициент будет равен 1,28-1,35.

Полученную оптовую цену используют для формирования плана товарной (валовой) продукции (табл.13).

Графа 1 заполняется по данным производственной программы.

Графа 2 не заполняется, так как в данном случае бумага не используется на нужды предприятия, т.е, для производства другой продукции.

Объем товарной продукции (гр.З) рассчитывается путем вычитания внутризаводского оборота из валового оборота, т.е. гр.3 = гр.1 - гр.2. В данном случае внутризаводской оборот отсутствует, поэтому объем товарной продукции равен объему по валовому обороту (гр.3 = гр.1).

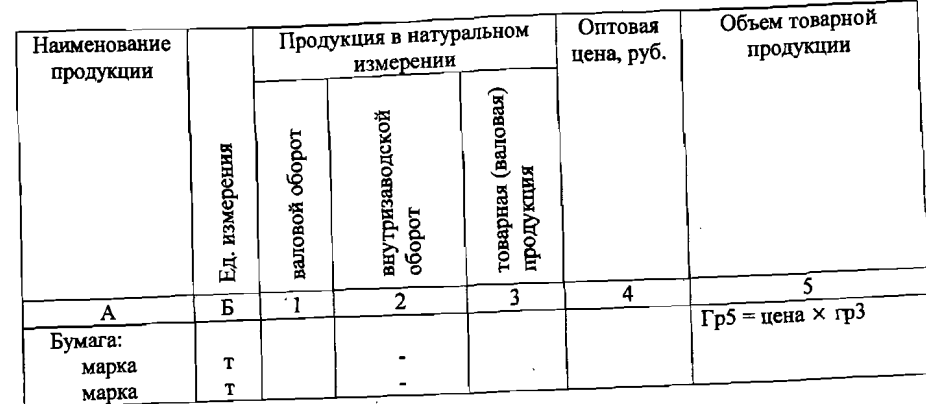

Объем товарной продукции в натуральных единицах и в стоимостном выражении используется для расчета объема реализованной продукции (Р):

 $P = T + O_u - O_w$ 

где  $T$  - объем товарной продукции;

 $O_{\scriptscriptstyle \mathcal{H}}$  и  $O_{\scriptscriptstyle \mathcal{K}}$  – остатки нереализованной продукции на начало и конец года  $\overline{C}_H$  н  $\overline{C}_K$  (оответственно. Их необходимо рассчитать для 1-го сорта бумаги, производства бумаги, начало года рассчитать из среднесуточного объемы пренедать. Остатки на уменьшенного на 3-5 % по сравнению с планируемым периодом. Остатки на начало года принять в размере 5 - 6 суточного выпуска бумаги. Остатки на конец - размере 4-5 сут.выпуска.

лить путем деления объема товарной Среднесуточную выработку опреде равное 365 за вычетом продукции в год на число дней работы предприятия, равное 365 за вычетом общих остановов предприятия (см. баланс рабочего времени БДМ).

### nЛаи по прибыли

В плане по прибыли выявляется конечный результат деятельности предприятия, который слагается из 3 составляющих:<br>- прибыли от реализации продукции;

- 
- прибыли от реализации продукции,<br>- шири были от реализации (принять 130–150 тыс.руб.);
- прибыли от прочей решивалисть.<br>внереализационной прибыли (принять в размере 50–70 тыс.руб.).
- 

Таблица 15

Прибыль (убыток) от реализации продукции определяется, как разность между выручкой от реализации в действующих ценах без НДС и затратами на производство и реализацию продукции. Расчет производится по форме, приведенной в таблице 14.

### Расчет прибыли

Таблица 14

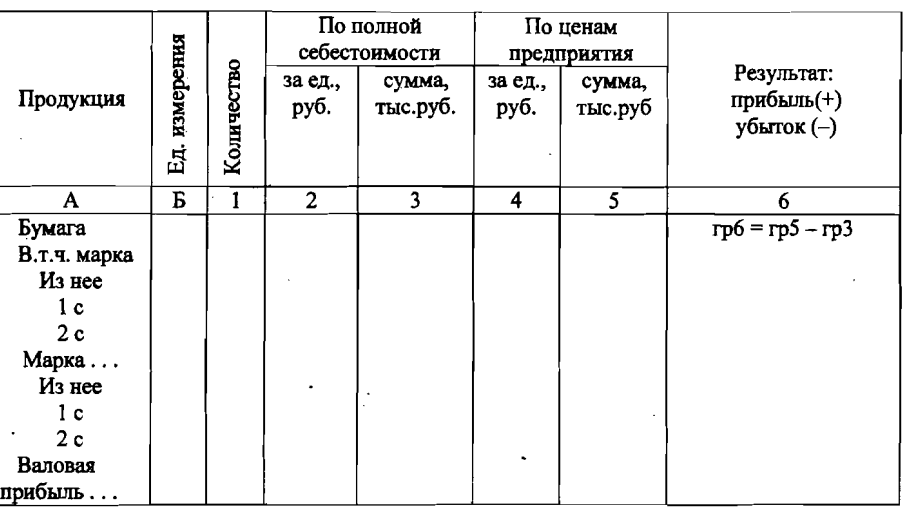

НАУЧНО-ИНФОРМАЦИОННЫЙ ЦЕНТР САНКТ-ПЕТЕРБУРГСКОГО ГОСУДАРСТВЕННОГО ТЕХНОЛОГИЧЕСКОГО УНИВЕРСИТЕТА РАСТИТЕЛЬНЫХ ПОЛИМЕРОВ НАУЧНО-ИНФОРМАЦИОННЫЙ ЦЕНТР САНКТ-ПЕТЕРБУРГСКОГО ГОСУДАРСТВЕННОГО ТЕХНОЛОГИЧЕСКОГО УНИВЕРСИТЕТА РАСТИТЕЛЬНЫХ ПОЛИМЕРОВ

Себестоимость реализуемой продукции (гр.3) на предприятии складывается из себестоимости товарной продукции и себестоимости остатков нереализованной продукции. В курсовой работе в целях упрощения расчета себестоимость реализуемой продукции определяется исходя из себестоимости единицы продукции планируемого года.

Себестоимость бумаги 1 и 2 сортов принять одинаковой. Цена 2-го сорта бумаги на 5 % ниже цены l-го сорта.

для расчета налога на прибылъ условно принять налогооблагаемую прибыль, равную валовой прибыли.

Расчет налога на прибыль и прибыли, остающейся в распоряжении предприятия, выполняется по форме, приведенной в табл. 15.

### Расчет налога на прибыль

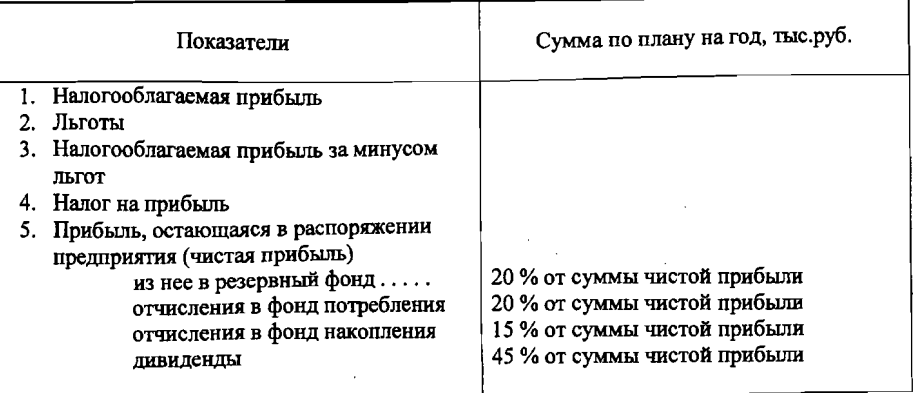

На основе выполненных расчетов себестоимости сделайте выводы возможном ее снижении по тем или иным статьям затрат.

### СОДЕРЖАНИЕ

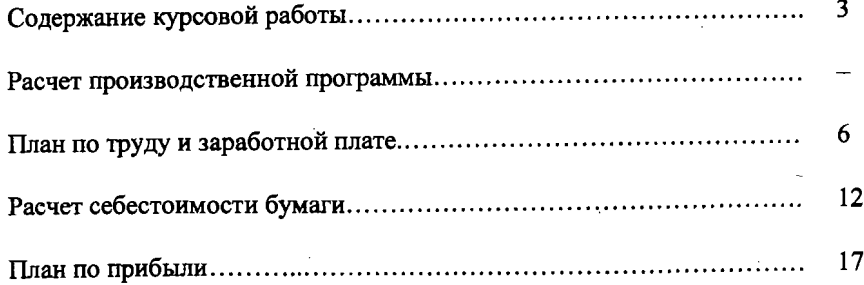

### Александра Николаевна Алексеева

### ПЛАНИРОВАНИЕ НА ПРЕДПРИЯТИИ

### Методические указания по выполнению курсовой работы для студентов, обучающихся по ускоренным программам

Редактор и техн. редактор Л.Я.Титова

Подп. к печати. 20.02.06. Формат 60х 84/16. Бумага тип №1. Печать офсетная. Уч.-изд.л. 1,25. Усл.- печ.л. 1,25. Тираж 200 экз. Изд. № 15. Цена «С». 15. Заказ {ООВ

Ризограф rоувпо Санкт-Петербургского государственного технологического университета растительных полимеров, 198095, Санкт-Петербург, ул. Ивана Черных, 4.